## **СПИСОК ЭЛЕКТРОННЫХ ИЗДАНИЙ АДИ ДонНТУ доц.Королёва М.Е.**

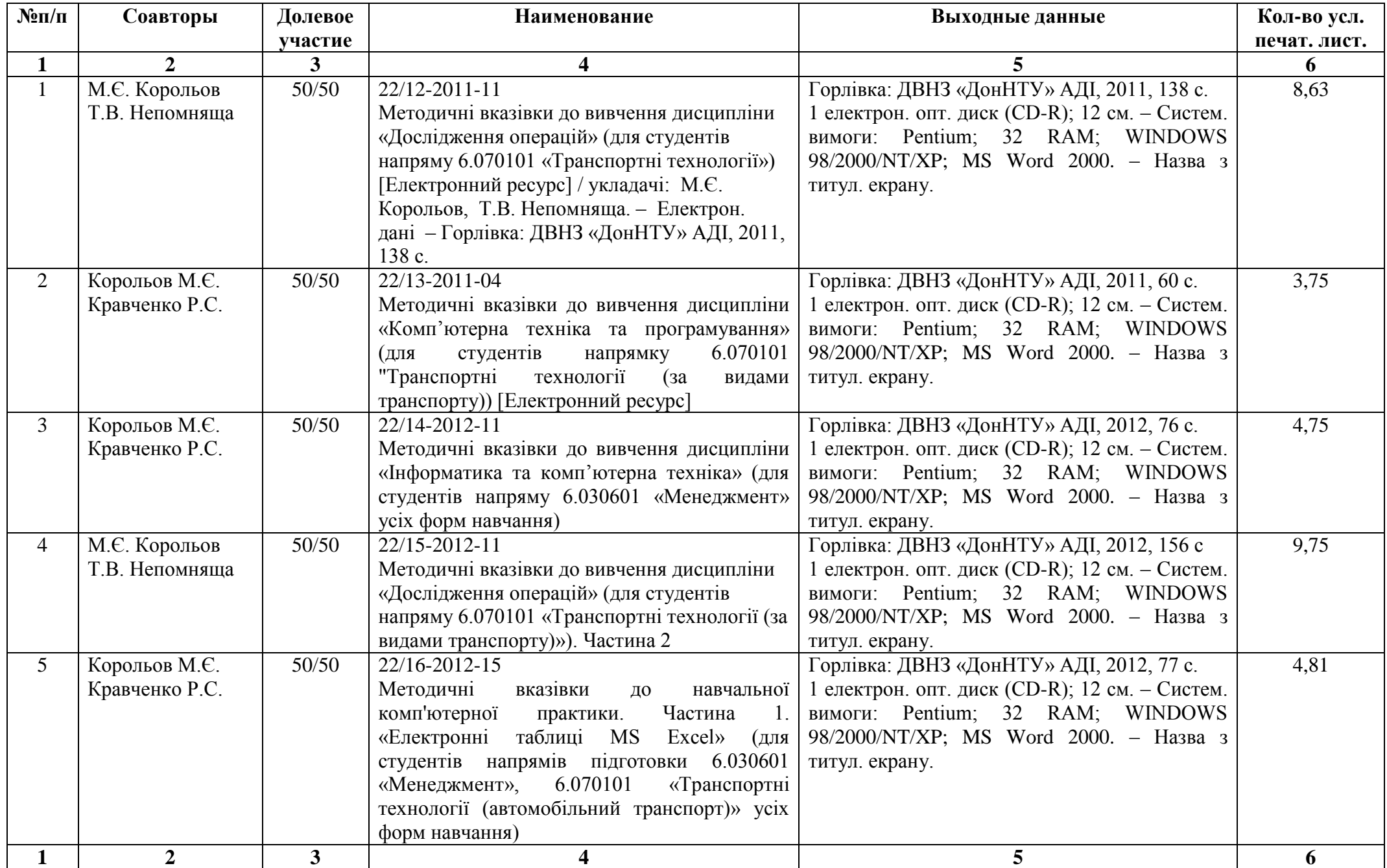

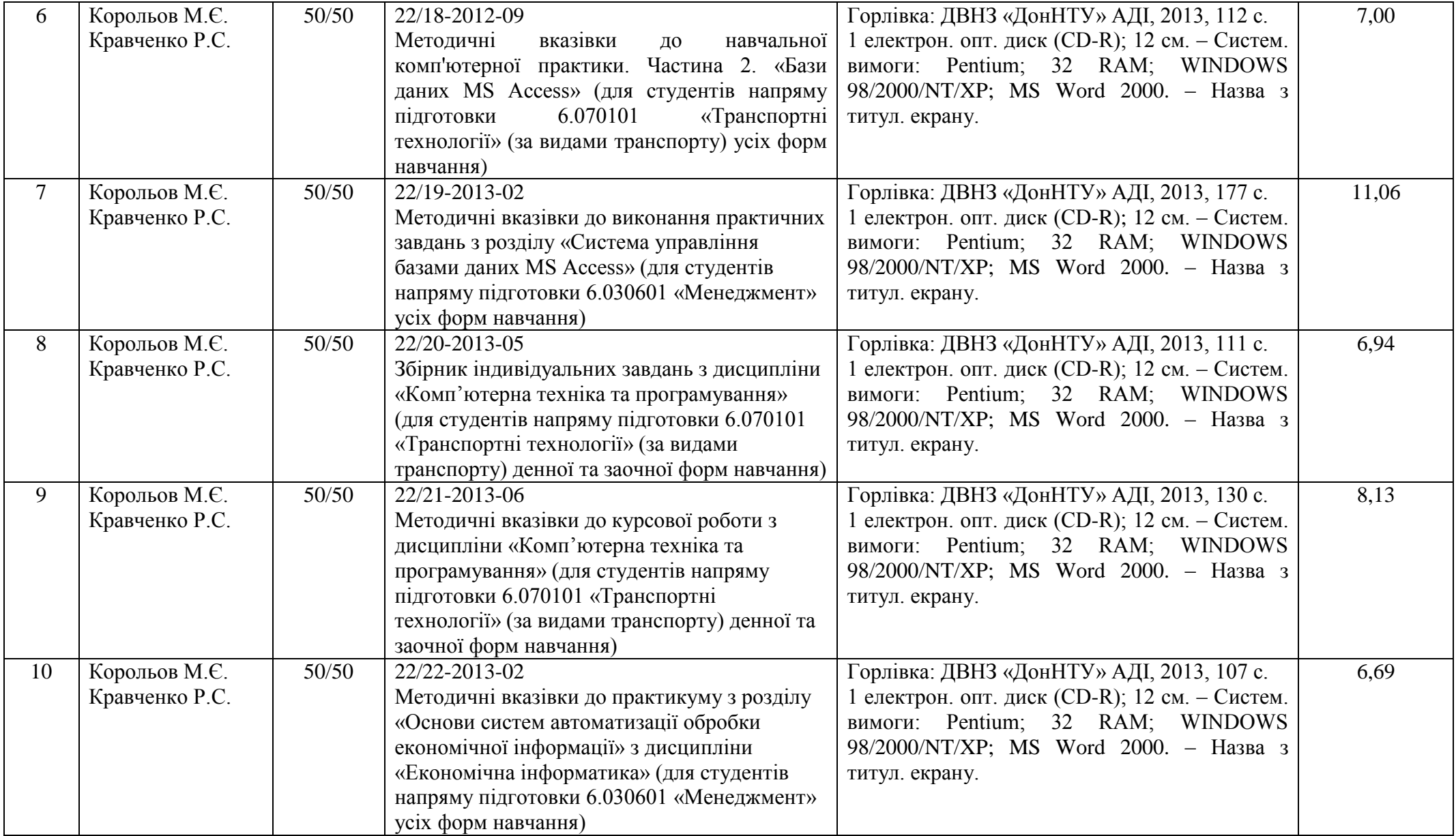

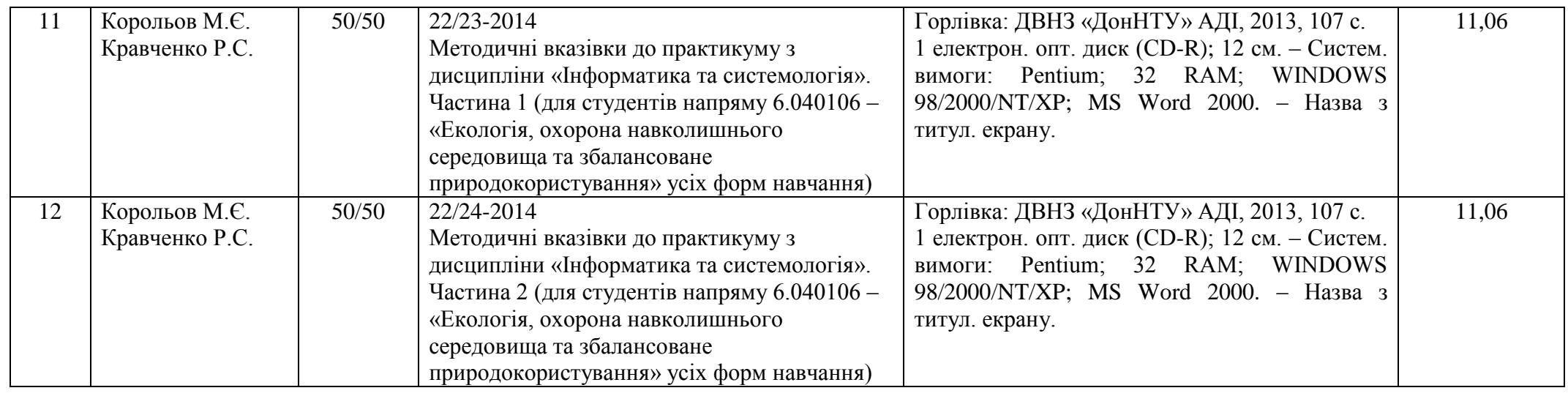

Автор М.Є.Корольов Завіряю: Декан факультету Транспортні технології В.М. Сокирко Провідний фахівець ВІВ Н.Ф. Курган